## Example analysis

Peter Konings & Niko Speybroeck

April 13, 2012

## 1 Relative Concentration Index

We use a Demographic Health Survey dataset from Kenya (2003) for illustrating this new R-package. Start R, and load the decomp package (which includes the kenya dataset). The function RCI calculates the concentration index for stunting and its confidence interval.

```
> library(decomp)
> data(kenya)
> kenya.stunting.CI <- RCI(kenya$wealth, kenya$stunting, wt = kenya$popweight)
> summary(kenya.stunting.CI)
Ca11:RCI(x = kenya$wealth, y = kenya$stunting, wt = kenya$popweight)Health Concentration Index:
 -0.1153306
Variance:
 0.0001241775
95% Confidence Interval:
-0.1371715 -0.09348977
```
The next command will return a concentration plot.

```
> plot(kenya.stunting.CI)
```
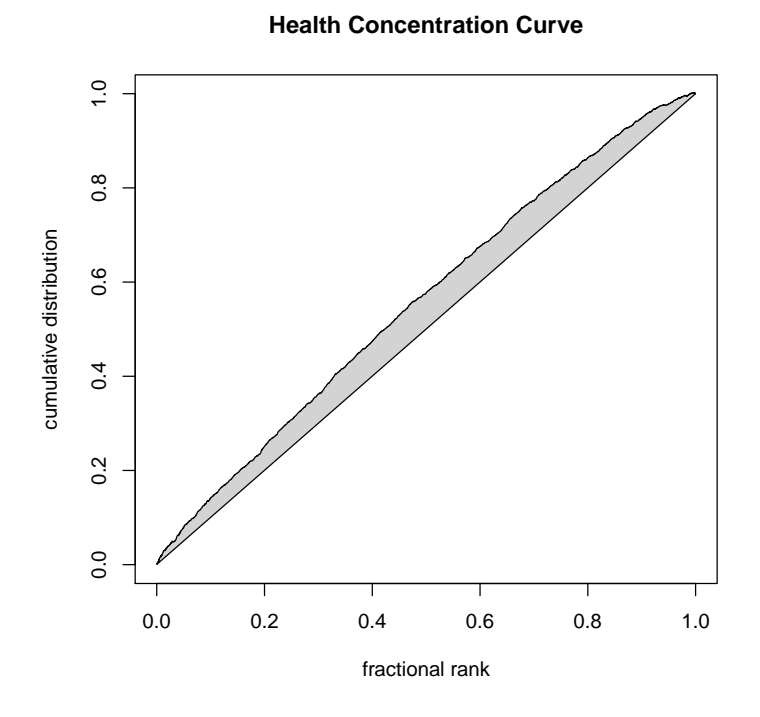

Since the stunting variable contains both negative and positive values, the calculated RCI is not bounded between  $[-1, 1]$ . This can be corrected in a number of ways, using the function correctSign. One way is to impute a value of 0 for all negative values.

```
> kenya$stunting.corrected <- correctedValue(correctSign(kenya$stunting, shift=FALSE))
```

```
> kenya$stunting.corrected <- correctedValue(correctSign(kenya$stunting, shift=FALSE))
```

```
> kenya.correctedstunting.CI <- RCI(kenya$wealth, kenya$stunting.corrected, wt = kenya$pop
> summary(kenya.correctedstunting.CI)
```

```
Call:
RCI(x = kenya$wealth, y = kenya$stunting. corrected, wt = kenya$popweight)Health Concentration Index:
 -0.08680988
```
Variance: 5.265099e-05

95% Confidence Interval: -0.1010316 -0.07258818

## 2 Decomposition

We now fit a linear model for stunting with sex, place of residence (urban/rural) and mother's education as covariates. Other generalized linear models  $(e.g., a$ logistic regression) are allowed.

> kenya.stunting.lm <- lm(stunting  $\tilde{ }$  meducY + sex + wealth + urban, weights = popweight, d

Next, we calculate the overall RCI and the contribution of the individual covariates with the contribution command:

> contribution(kenya.stunting.lm, kenya\$wealth)

```
Overall CI: -0.02054074
(based on a corrected value)
```
Decomposition:

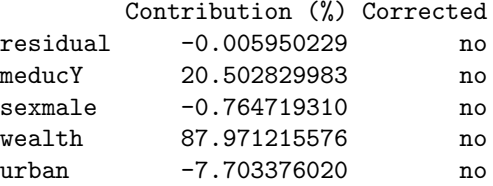

It is possible to display a barplot of the relative contributions as well:

> plot(contribution(kenya.stunting.lm, kenya\$wealth))

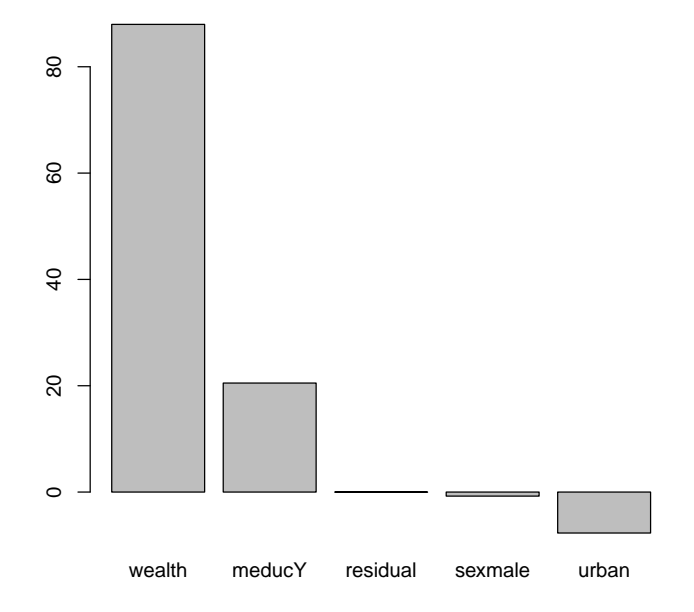

An analytical solution for the sampling variability and the standard errors for the contributions in the decomposition analysis is not available. However, statistical inference on the decomposition results can be obtained through bootstrapping. The following code shows how to conduct a bootstrap assuming a random sample, ingnoring survey design characteristics. For more advanced complex multi-stage sampling designs, the bootstrap needs to be adjusted, as was done by van Doorslaer. The example is therefore purely illustrative.

```
> # set a random seed to make the analysis reproducible
> set.seed(12345)
> model1 <- lm(stunting - meducY + sex + wealth + urban, data = kenya)
> nobs <- length(model1$fitted.values)
> B < - 1000> results <- matrix(nrow = B, ncol = length(model1$coefficients))
> for (b in 1:B)+ f+ bootstrapsample <- sample(nobs, nobs, replace = TRUE)
+ bootstrapdata <- model1$model[bootstrapsample,]
+ row.names(bootstrapdata) <- 1:nrow(bootstrapdata)
+ bootstrap.lm <- lm(stunting "meducY + sex + wealth + urban, data = bootstrapda
+ results[b,] <- contribution(bootstrap.lm, bootstrap.lm$model$wealth)$contributi
+ }
> results <- data.frame(results)
> names(results) <- c('residual', names(model1$coefficients)[-1])
> resultstable <- apply(results, 2, quantile, probs = c(0.05, 0.5, 0.95))
> # resultstable contains the contribution and associated confidence intervals
> resultstable
     residual meducY sexmale wealth urban
5% -12.321109 4.924441 -2.11495419 73.83186 -6.895522
50% -3.860404 14.707484 -0.85615194 87.49508 2.150305
95% 3.401915 24.742063 0.07833726 103.57449 11.309509
  We can plot these results as follows:
> library(gplots)
> resultstable <- resultstable[,order(resultstable[2,], decreasing = TRUE)]
> significant <- (resultstable[1,] / resultstable[3,]) > 0
> color <- ifelse(significant, 'dark gray', 'white')
> barplot2(resultstable[2,], col = color, plot.grid = TRUE, plot.ci = TRUE,
```

```
ci.l = resultstable[1,], ci.u = resultstable[3,], ylab = 'Contribution (
```
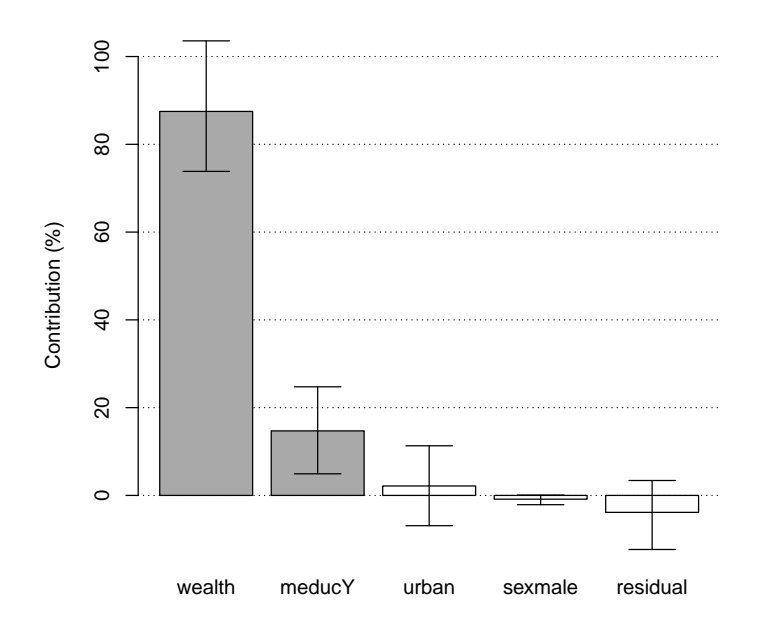

## Acknowledgments

This paper resulted from cooperation initiated through meetings organized by the WHO European Office for Investment for Health and Development, Venice, Italy.